Math 1040 Final Exam Form A Introduction to Statistics Fall Semester 2010

Instructor\_\_\_\_\_\_\_\_\_\_\_\_\_\_\_\_\_\_\_\_\_\_\_\_\_ Name\_\_\_\_\_\_\_\_\_\_\_\_\_\_\_\_\_\_\_\_\_\_\_\_\_

Time Limit: 120 minutes

Any calculator is okay. Necessary tables and formulas are attached to the back of the exam. All problems are weighted equally.

\_\_\_\_\_\_\_\_\_\_\_\_\_\_\_\_\_\_\_\_\_\_\_\_\_\_\_\_\_\_\_\_\_\_\_\_\_\_\_\_\_\_\_\_\_\_\_\_\_\_\_\_\_\_\_\_\_\_\_\_\_\_\_\_\_\_\_\_\_\_\_\_\_\_\_\_\_\_\_\_\_\_\_\_\_\_\_\_\_\_\_\_\_\_\_\_

Computers, cell phones and hand-held devices other than calculators are not allowed. Students may not bring notes, formulas or tables into the exam.

This exam has two parts Part I - Ten multiple choice questions Part II - Ten open ended questions

INSTRUCTIONS PART I: Questions 1 - 10, Multiple Choice. Answer all TEN questions and circle the correct answer. It is not necessary to show work. There will be no partial credit awarded on this part of the exam.

 $\overline{\phantom{a}}$  , and the set of the set of the set of the set of the set of the set of the set of the set of the set of the set of the set of the set of the set of the set of the set of the set of the set of the set of the s

- 1) A sample consists of every 35th worker from a group of 4000 workers. What sampling technique was used?
	- A) convenience
	- B) cluster
	- C) systematic
	- D) stratified
	- E) random
- 2) The amount of television viewed by today's youth is of primary concern to Parents Against Watching Television (PAWT). 300 parents of elementary school-aged children were asked to estimate the number of hours per week that their child watched television. The mean and the standard deviation for their responses were 16 and 4, respectively. PAWT constructed a stem-and-leaf display for the data that showed that the distribution of times was a bell-shaped distribution. Give an interval around the mean where you believe most (approximately 95%) of the television viewing times fell in the distribution.
	- A) less than 12 and more than 20 hours per week
	- B) between 12 and 20 hours per week
	- C) between 4 and 28 hours per week
	- D) between 8 and 24 hours per week

3) SAS was used to compare the high school dropout rates for the 50 states in 1982 and 1984. The box plots generated for these dropout rates are shown below.

Compare the center of the distributions and the variation of the distributions for the two years.

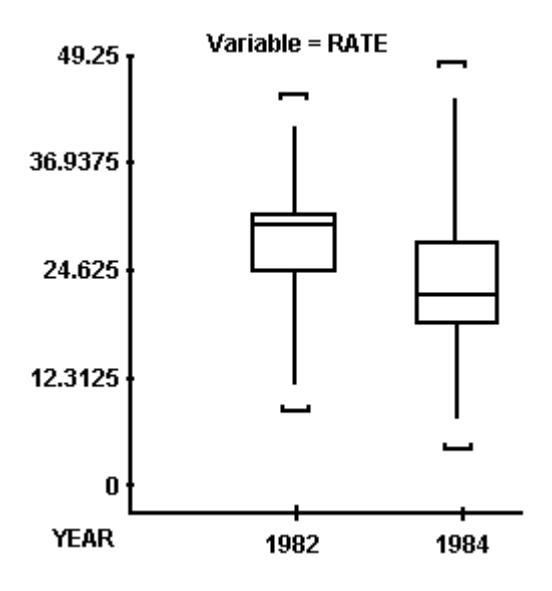

A) Dropout rates had a higher average with more variability in 1982 than in 1984.

**B)** Dropout rates had a higher average with less variability in 1982 than in 1984.

C) Dropout rates had a lower average with less variability in 1982 than in 1984.

D) Dropout rates had a lower average with more variability in 1982 than in 1984.

4) The table below describes the smoking habits of a group of asthma sufferers.

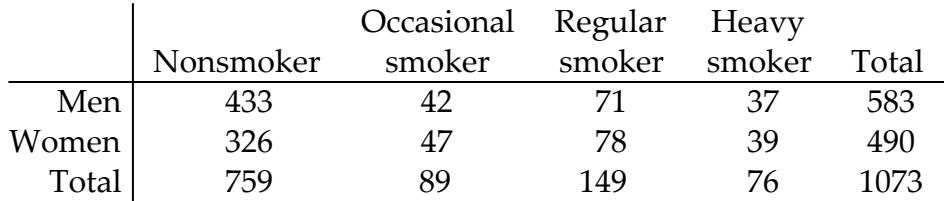

If one of the 1073 people is randomly selected, find the probability that the person is a man or a heavy smoker.

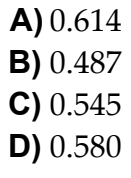

5) An unprepared student makes random guesses for the ten true-false questions on a quiz. Find the probability that there is at least one correct answer.

**A)** 
$$
\frac{1}{10}
$$
  
\n**B)**  $\frac{1,023}{1,024}$   
\n**C)**  $\frac{1}{1,024}$   
\n**D)**  $\frac{9}{10}$ 

- 6) A contractor is considering a sale that promises a profit of \$23,000 with a probability of 0.7 or a loss (due to bad weather, strikes, and such) of \$13,000 with a probability of 0.3. What is the expected profit?
	- A) \$12,200 B) \$10,000 C) \$16,100 D) \$25,200

7) Find the z-scores for which 90% of the distribution's area lies between -z and z.

- $A)$  (-0.99, 0.99) B) (-2.33, 2.33)  $C)$  (-1.96, 1.96) D) (-1.645, 1.645)
- 8) Determine whether the following normal probability plot indicates that the sample data could have come from a population that is normally distributed.

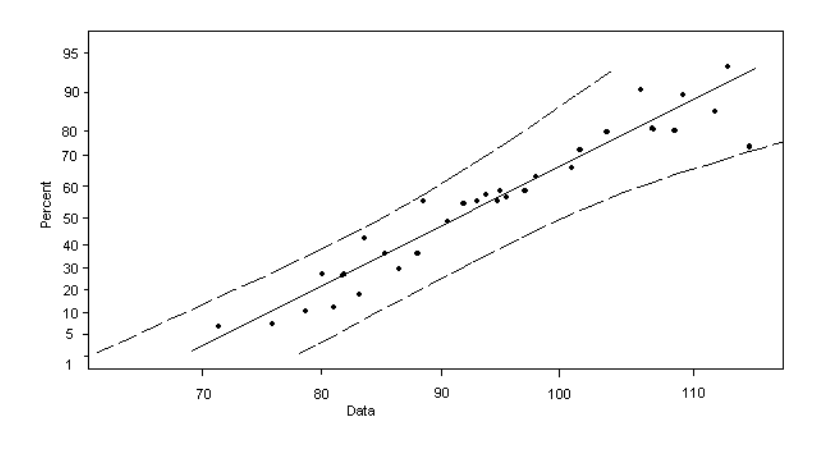

A) not normally distributed B) normally distributed

9) The grade point averages for 10 randomly selected students in an algebra class with 125 students are listed below. What is the effect on the width of the confidence interval for the mean GPA if the sample size is increased to 20?

2.0 3.2 1.8 2.9 0.9 4.0 3.3 2.9 3.6 0.8

- A) The width decreases.
- B) It is impossible to tell without more information.
- C) The width remains the same.
- D) The width increases.
- **10)** Construct a 95% confidence interval for the population mean,  $\mu$ . Assume the population has a normal distribution. A sample of 25 randomly English majors has a mean test score of 81.5 with a standard deviation of 10.2.
	- A) (77.29, 85.71) B) (87.12, 98.32) C) (66.35, 69.89) D) (77.50, 85.50)

INSTRUCTIONS PART II: Questions 11 - 20, Short Response. Answer all TEN questions carefully and completely, showing your work and clearly indicating your answer.

11) Researchers investigating the impact of prenatal care on newborn health kept track of the mother's age, the number of weeks the pregnancy lasted, the type of birth (cesarean, induced, natural), the level of prenatal care the mother had (none, minimal, adequate), the birth weight and gender of the baby, and whether the baby exhibited health problems (none, minor, major).

Classify each variable as qualitative or quantitative and, for any quantitative variable, identify the units in which it was measured (or note that they were not provided).

variables (*list below*) qualitative or quantitative units

12) Twenty-four workers were surveyed about how long it takes them to travel to work each day. The data below are given in minutes.

20 35 42 52 65 20 60 49 24 37 23 24 22 20 41 25 28 27 50 47 58 30 32 48

Use the data to create a sorted stem-and-leaf plot. Identify the shape of the distribution from your stem-and-leaf plot.

stem-and leaf plot:

shape of the distribution \_\_\_\_\_\_\_\_\_\_\_\_\_\_\_\_\_\_\_\_\_\_\_\_\_\_\_\_\_\_\_\_\_\_\_\_\_\_\_\_\_\_\_\_\_\_\_\_\_\_\_\_\_\_\_\_\_\_

13) In a survey, 20 people were asked how many magazines they had purchased during the previous year. The results are shown below. Construct a histogram to represent the data. Use 4 classes with a class width of 10, and begin with a lower class limit of 1. Label the axes.

6 15 3 36 25 18 12 18 5 30 24 7 1 22 33 24 19 4 12 9 14) Ten students in a graduate program were randomly selected. The following data were obtained regarding their GPAs on entering the program versus their current GPAs.

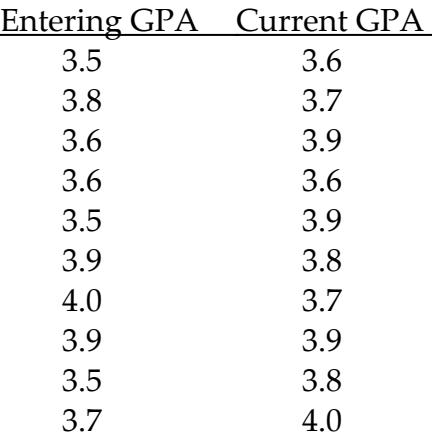

Use the given data to find the correlation coefficient and the equation of the regression line. Round the final values to three significant digits, if necessary.

correlation coefficient \_\_\_\_\_\_\_\_\_\_\_\_\_\_\_\_\_\_\_\_\_\_\_\_\_\_\_\_\_\_\_\_\_\_\_\_\_\_\_\_\_\_\_\_\_\_\_\_\_\_\_\_\_\_\_\_\_\_\_

equation of regression line \_\_\_\_\_\_\_\_\_\_\_\_\_\_\_\_\_\_\_\_\_\_\_\_\_\_\_\_\_\_\_\_\_\_\_\_\_\_\_\_\_\_\_\_\_\_\_\_\_\_\_\_\_\_

Use the equation to predict the current GPA if an entering GPA was 3.67.

According to the correlation coefficient, is this a good estimate? \_\_\_\_\_\_\_\_\_\_\_\_\_

15) How many 5-digit numbers can be formed using the digits 1, 2, 3, 4, 5, 6, 7 if repetition of digits is not allowed?

How many if repetition of digits is allowed?

\_\_\_\_\_\_\_\_\_\_\_\_\_\_\_\_\_\_\_\_\_\_\_\_\_

16) According to government data, the probability that an adult never visited a museum is 15%. In a random survey of 10 adults, what is the probability that two or fewer never visited a museum? USE THE BINOMIAL PROBABILITY FORMULA. Round the final answer to three significant digits.

probability that two or fewer never visited a museum \_\_\_\_\_\_\_\_\_\_\_\_\_\_\_\_\_\_\_\_\_\_\_\_\_\_\_

17) Assume that women's heights are normally distributed with a mean of 63.6 inches and a standard deviation of 2.5 inches. If 90 women are randomly selected, find the probability that they have a mean height between 62.9 inches and 64.0 inches. Draw and label the distribution. Shade appropriate area.

probability that 90 women's mean height is between 62.9 and 64.0 inches \_\_\_\_\_\_\_\_\_ (round to four significant digits)

18) A survey of 865 voters in one state reveals that 408 favor approval of an issue before the legislature. Find a point estimate for  $p$ , the population proportion of voters in the state who favor approval. Construct the 95% confidence interval for the true proportion of all voters in the state who favor approval. Round final answers to three decimal places.

point estimate \_\_\_\_\_\_\_\_\_\_\_\_\_\_\_\_\_\_\_\_\_\_\_\_\_\_\_\_\_\_\_\_\_\_\_\_\_\_\_\_\_

confidence interval \_\_\_\_\_\_\_\_\_\_\_\_\_\_\_\_\_\_\_\_\_\_\_\_\_\_\_\_\_\_\_\_\_\_\_\_\_\_\_\_\_\_\_\_\_\_\_\_\_\_\_\_

19) Various temperature measurements are recorded at different times for a particular city. The mean of 23.5°C is obtained for 40 temperatures on different days. Assuming that  $\sigma$  = 1.5°C, test the claim that the population mean is 23°C using either the classical or p-value approach to hypothesis testing. Use a 0.05 significance level.

## Are you using the Classical or P-Value approach?

Null Hypothesis:

Alternative Hypothesis:

Test Statistic:

Critical Value(s) or P-Value (circle which of these you use):

Conclusion about the Null Hypothesis:

Conclusion addressing the original claim:

20) A recent study claimed that at least 15% of junior high students are overweight. In a sample of 160 students, 18 were found to be overweight. At  $\alpha$  = 0.05, test the claim. Show all of your steps.

#### **Chapter 2** Organizing and Summarizing Data

- Relative frequency = frequency sum of all frequencies
- Class midpoint: The sum of consecutive lower class limits divided by 2.

#### **Chapter 3** Numerically Summarizing Data

- Population Mean:  $\mu = \frac{\sum x_i}{N}$ N
- Sample Mean:  $\bar{x} = \frac{\sum x_i}{\sum x_i}$ n
- $Range = Largest Data Value - Smallest Data Value$

• Population Variance: 
$$
\sigma^2 = \frac{\sum (x_i - \mu)^2}{N} = \frac{\sum x_i^2 - \frac{(\sum x_i)^2}{N}}{N}
$$

- Sample Variance:  $s^2 = \frac{\sum (x_i \overline{x})^2}{1}$  $\frac{n(n+1)}{n-1}$  $\sum x_i^2 - \frac{(\sum x_i)^2}{n}$ n  $n-1$
- Population Standard Deviation:  $\sigma = \sqrt{\sigma^2}$
- Sample Standard Deviation:  $s = \sqrt{s^2}$
- *Empirical Rule:* If the shape of the distribution is bellshaped, then
	- Approximately 68% of the data lie within 1 standard deviation of the mean
	- Approximately 95% of the data lie within 2 standard deviations of the mean
	- Approximately 99.7% of the data lie within 3 standard deviations of the mean
- Population Mean from Grouped Data:  $\mu = \frac{\sum x_i f_i}{\sum c_i}$  $\sum f_i$
- Sample Mean from Grouped Data:  $\bar{x} = \frac{\sum x_i f_i}{\sum x_i}$  $\sum f_i$
- Weighted Mean:  $\bar{x}_w = \frac{\sum w_i x_i}{\sum w_i}$  $\sum w_i$
- Population Variance from Grouped Data:

$$
\sigma^2 = \frac{\sum (x_i - \mu)^2 f_i}{\sum f_i} = \frac{\sum x_i^2 f_i - \frac{(\sum x_i f_i)^2}{\sum f_i}}{\sum f_i}
$$

• Sample Variance from Grouped Data:

$$
s^{2} = \frac{\sum (x_{i} - \mu)^{2} f_{i}}{\left(\sum f_{i}\right) - 1} = \frac{\sum x_{i}^{2} f_{i} - \frac{\left(\sum x_{i} f_{i}\right)^{2}}{\sum f_{i}}}{\sum f_{i} - 1}
$$

- Population *z*-score:  $z = \frac{x \mu}{\sigma}$  $\sigma$
- Sample *z*-score:  $z = \frac{x \overline{x}}{}$ s
- Interquartile Range:  $IQR = Q_3 Q_1$
- Lower and Upper Fences: Lower fence  $= Q_1 1.5(IQR)$ Upper fence =  $Q_3 + 1.5( IQR)$
- Five-Number Summary

Minimum,  $Q_1$ ,  $M$ ,  $Q_3$ , Maximum

#### **CHAPTER 4** Describing the Relation between Two Variables

- Correlation Coefficient:  $r =$  $\sum \left( \frac{x_i - \overline{x}}{s} \right)$  $\left(\frac{-\overline{x}}{s_x}\right)\left(\frac{y_i-\overline{y}}{s_y}\right)$  $n-1$
- The equation of the least-squares regression line is where  $\hat{y}$  is the predicted value,  $b_1 = r \cdot \frac{s_y}{s_y}$ is the slope, and  $b_0 = \overline{y} - b_1\overline{x}$  is the intercept. #  $\hat{y} = b_1 x + b_0$ , where  $\hat{y}$  is the predicted value,  $b_1 = r \cdot \frac{dy}{s_x}$

#### CHAPTER 5 Probability

• Empirical Probability

$$
P(E) \approx \frac{\text{frequency of } E}{\text{number of trials of experiment}}
$$

• Classical Probability

$$
P(E) = \frac{\text{number of ways that } E \text{ can occur}}{\text{number of possible outcomes}} = \frac{N(E)}{N(S)}
$$

- Residual = observed  $y$  predicted  $y = y \hat{y}$
- $R^2 = r^2$  for the least-squares regression model<br>  $\hat{y} = b_1 x + b_0$
- The coefficient of determination,  $R^2$ , measures the proportion of total variation in the response variable that is explained by the least-squares regression line.
- Addition Rule for Disjoint Events  $P(E \text{ or } F) = P(E) + P(F)$
- Addition Rule for *n* Disjoint Events  $P(E \text{ or } F \text{ or } G \text{ or } \cdots) = P(E) + P(F) + P(G) + \cdots$
- General Addition Rule

$$
P(E \text{ or } F) = P(E) + P(F) - P(E \text{ and } F)
$$

#### **Tables and Formulas** for Sullivan, Statistics: Informed Decisions Using Data ©2010 Pearson Education, Inc

• Complement Rule

$$
P(E^c) = 1 - P(E)
$$

• Multiplication Rule for Independent Events

$$
P(E \text{ and } F) = P(E) \cdot P(F)
$$

• Multiplication Rule for *n* Independent Events

$$
P(E \text{ and } F \text{ and } G \cdots) = P(E) \cdot P(F) \cdot P(G) \cdot \cdots
$$

• Conditional Probability Rule

$$
P(F|E) = \frac{P(E \text{ and } F)}{P(E)} = \frac{N(E \text{ and } F)}{N(E)}
$$

• General Multiplication Rule

 $\sigma_{2}^{2}$ 

$$
P(E \text{ and } F) = P(E) \cdot P(F|E)
$$

#### **CHAPTER 6** Discrete Probability Distributions

• Mean (Expected Value) of a Discrete Random Variable

 $\mu_X = \sum x \cdot P(x)$ 

• Variance of a Discrete Random Variable

$$
X_{X}^{2} = \sum (x - \mu)^{2} \cdot P(x) = \sum x^{2} P(x) - \mu_{X}^{2}
$$

• Binomial Probability Distribution Function

$$
P(x) = {}_nC_x p^x (1-p)^{n-x}
$$

#### CHAPTER 7 The Normal Distribution

• Standardizing a Normal Random Variable

$$
z=\frac{x-\mu}{\sigma}
$$

#### **CHAPTER 8** Sampling Distributions

Mean and Standard Deviation of the Sampling Distribution of  $\overline{x}$ 

$$
\mu_{\overline{x}} = \mu
$$
 and  $\sigma_{\overline{x}} = \frac{\sigma}{\sqrt{n}}$ 

• Sample Proportion:  $\hat{p} = \frac{x}{y}$ n

## CHAPTER 9 Estimating the Value of a Parameter Using Confidence Intervals

#### *Confidence Intervals*

- A  $(1 \alpha) \cdot 100\%$  confidence interval about  $\mu$  with  $\sigma$ known is  $\overline{x} \pm z_{\alpha/2} \cdot \frac{\sigma}{\sqrt{x}}$ .  $\sqrt{n}$
- A  $(1 \alpha) \cdot 100\%$  confidence interval about  $\mu$  with  $\sigma$ unknown is  $\overline{x} \pm t_{\alpha/2} \cdot \frac{s}{\sqrt{n}}$ . *Note*:  $t_{\alpha/2}$  is computed using  $n - 1$  degrees of freedom.  $\sqrt{n}$

• A 
$$
(1 - \alpha) \cdot 100\%
$$
 confidence interval about *p* is  
\n
$$
\hat{p} \pm z_{\alpha/2} \cdot \sqrt{\frac{\hat{p}(1 - \hat{p})}{n}}.
$$

• A  $(1 - \alpha) \cdot 100\%$  confidence interval about  $\sigma^2$  is  $\frac{(n-1)s^2}{2} < \sigma^2 < \frac{(n-1)s^2}{2}.$  $\frac{(n-1)s^2}{\chi^2_{\alpha/2}} < \sigma^2 < \frac{(n-1)s^2}{\chi^2_{1-\alpha/2}}$  $\chi^2_{1-\alpha/2}$ 

• Factorial

$$
n! = n \cdot (n-1) \cdot (n-2) \cdot \cdots \cdot 3 \cdot 2 \cdot 1
$$

- Permutation of *n* objects taken *r* at a time:  $_{n}P_{r} = \frac{n!}{(n-1)!}$  $(n - r)!$
- Combination of *n* objects taken *r* at a time:  $_{n}C_{r} = \frac{n!}{_{n}I(n-1)}$  $r!(n - r)!$
- Permutations with Repetition:

$$
\frac{n!}{n_1! \cdot n_2! \cdots n_k!}
$$

• Mean and Standard Deviation of a Binomial Random Variable

$$
\mu_X = np \qquad \sigma_X = \sqrt{np(1-p)}
$$

• Poisson Probability Distribution Function

$$
P(x) = \frac{(\lambda t)^x}{x!}e^{-\lambda t} \qquad x = 0, 1, 2, \dots
$$

• Mean and Standard Deviation of a Poisson Random Variable

$$
\mu_X = \lambda t \qquad \sigma_X = \sqrt{\lambda t}
$$

- Finding the Score:  $x = \mu + z\sigma$
- Mean and Standard Deviation of the Sampling Distribution of  $\hat{p}$

$$
\mu_{\hat{p}} = p
$$
 and  $\sigma_{\hat{p}} = \sqrt{\frac{p(1-p)}{n}}$ 

#### *Sample Size*

- To estimate the population mean with a margin of error  $E$ <br> $(7 \cdot 3 \cdot 7)^2$ To estimate the population mean with a margin of errors at a  $(1 - \alpha) \cdot 100\%$  level of confidence:  $n = \left(\frac{z_{\alpha/2} \cdot \sigma}{E}\right)$ rounded up to the next integer.  $(1 - \alpha) \cdot 100\%$  level of confidence:  $n = \left(\frac{z_{\alpha/2} \cdot \sigma}{E}\right)$
- To estimate the population proportion with a margin of error *E* at a  $(1 - \alpha) \cdot 100\%$  level of confidence:

 $n = \hat{p}(1 - \hat{p}) \left(\frac{z_{\alpha/2}}{E}\right)^2$  rounded up to the next integer, where  $\hat{p}$  is a prior estimate of the population proportion, or  $n = 0.25 \left( \frac{z_{\alpha/2}}{E} \right)^2$  rounded up to the next integer when no prior estimate of *p* is available.  $\frac{2\pi}{E}$ 2 2

#### Tables and Formulas for Sullivan, Statistics: Informed Decisions Using Data ©2010 Pearson Education, Inc

## CHAPTER 10 Testing Claims Regarding a Parameter

### *Test Statistics*

 $z_0 = \frac{\overline{x} - \mu_0}{\sigma}$  single mean,  $\sigma$  known  $t_0 = \frac{\overline{x} - \mu_0}{s / \sigma}$  single mean,  $\sigma$  unknown s  $\sqrt{n}$  $\sigma \bigg/ \sqrt{n}$ 

## CHAPTER 11 Inferences on Two Samples

• Test Statistic for Matched-Pairs data

$$
t_0 = \frac{\overline{d} - \mu_d}{s_d \sqrt{\sqrt{n}}}
$$

where d is the mean and  $s_d$  is the standard deviation of the differenced data.

• Confidence Interval for Matched-Pairs data:

$$
\overline{d} \pm t_{\alpha/2} \cdot \frac{s_d}{\sqrt{n}}
$$

*Note:*  $t_{\alpha/2}$  is found using  $n - 1$  degrees of freedom.

• Test Statistic Comparing Two Means (Independent Sampling):

$$
t_0 = \frac{(\overline{x}_1 - \overline{x}_2) - (\mu_1 - \mu_2)}{\sqrt{\frac{s_1^2}{n_1} + \frac{s_2^2}{n_2}}}
$$

• Confidence Interval for the Difference of Two Means (Independent Samples):

$$
(\overline{x}_1 - \overline{x}_2) \pm t_{\alpha/2} \sqrt{\frac{s_1^2}{n_1} + \frac{s_2^2}{n_2}}
$$

#### CHAPTER 12 Inference on Categorical Data

• Expected Counts (when testing for goodness of fit)

$$
E_i = \mu_i = np_i \quad \text{for} \quad i = 1, 2, \dots, k
$$

• Expected Frequencies (when testing for independence or homogeneity of proportions)

Expected frequency = 
$$
\frac{(\text{row total})(\text{column total})}{\text{table total}}
$$

#### **CHAPTER 13** Comparing Three or More Means

• Test Statistic for One-Way ANOVA

$$
F = \frac{\text{Mean square due to treatment}}{\text{Mean square due to error}} = \frac{\text{MST}}{\text{MSE}}
$$

where

$$
\text{MST} = \frac{n_1(\overline{x}_1 - \overline{x})^2 + n_2(\overline{x}_2 - \overline{x})^2 + \dots + n_k(\overline{x}_k - \overline{x})^2}{k - 1}
$$
\n
$$
\text{MSE} = \frac{(n_1 - 1)s_1^2 + (n_2 - 1)s_2^2 + \dots + (n_k - 1)s_k^2}{n - k}
$$

• 
$$
z_0 = \frac{\hat{p} - p_0}{\sqrt{\frac{p_0(1 - p_0)}{n}}}
$$
  
\n•  $\chi_0^2 = \frac{(n - 1)s^2}{\sigma_0^2}$ 

*Note:*  $t_{\alpha/2}$  is found using the smaller of  $n_1 - 1$  or  $n_2 - 1$ degrees of freedom.

• Test Statistic Comparing Two Population Proportions

$$
z_0 = \frac{\hat{p}_1 - \hat{p}_2 - (p_1 - p_2)}{\sqrt{\hat{p}(1 - \hat{p})}\sqrt{\frac{1}{n_1} + \frac{1}{n_2}}} \quad \text{where } \hat{p} = \frac{x_1 + x_2}{n_1 + n_2}.
$$

• Confidence Interval for the Difference of Two Proportions

$$
(\hat{p}_1 - \hat{p}_2) \pm z_{\alpha/2} \sqrt{\frac{\hat{p}_1(1-\hat{p}_1)}{n_1} + \frac{\hat{p}_2(1-\hat{p}_2)}{n_2}}
$$

Test Statistic for Comparing Two Population Standard Deviations

$$
F_0 = \frac{s_1^2}{s_2^2}
$$

• Finding a Critical *F* for the Left Tail

$$
F_{1-\alpha,n_1-1,n_2-1} = \frac{1}{F_{\alpha,n_2-1,n_1-1}}
$$

• Chi-Square Test Statistic

$$
\chi_0^2 = \sum \frac{\text{(observed - expected)}^2}{\text{expected}} = \sum \frac{(O_i - E_i)^2}{E_i}
$$
  
 $i = 1, 2, ..., k$ 

- All  $E_i \geq 1$  and no more than 20% less than 5.
- Test Statistic for Tukey's Test after One-Way ANOVA

$$
q = \frac{(\bar{x}_2 - \bar{x}_1) - (\mu_2 - \mu_1)}{\sqrt{\frac{s^2}{2} \cdot (\frac{1}{n_1} + \frac{1}{n_2})}} = \frac{\bar{x}_2 - \bar{x}_1}{\sqrt{\frac{s^2}{2} \cdot (\frac{1}{n_1} + \frac{1}{n_2})}}
$$

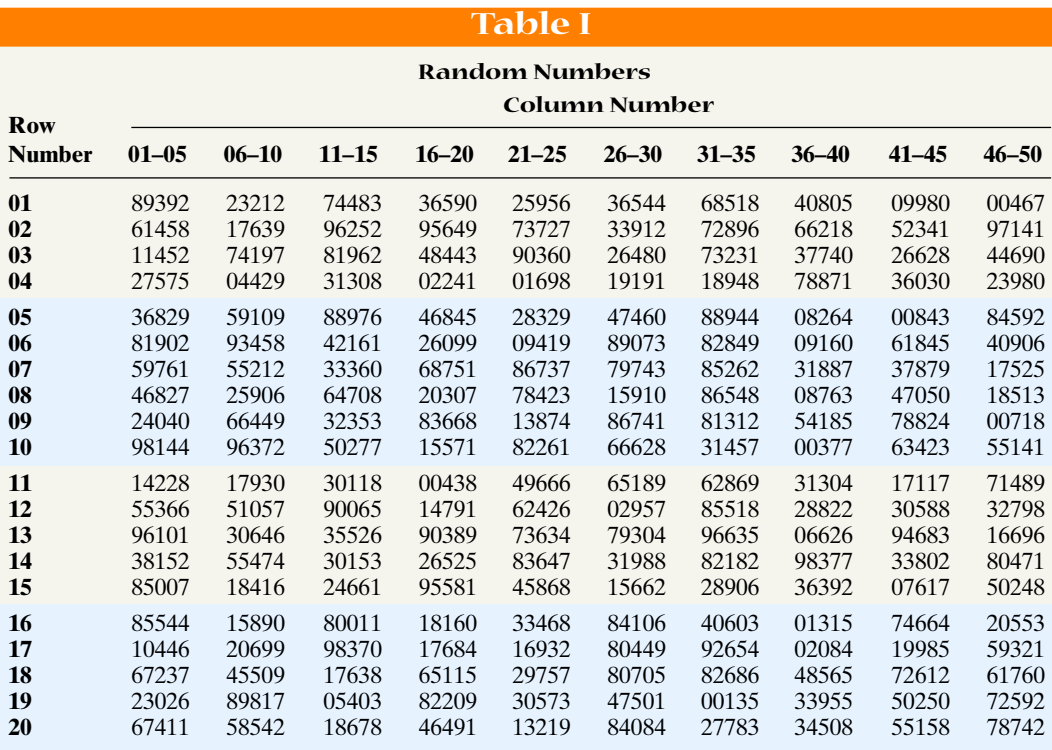

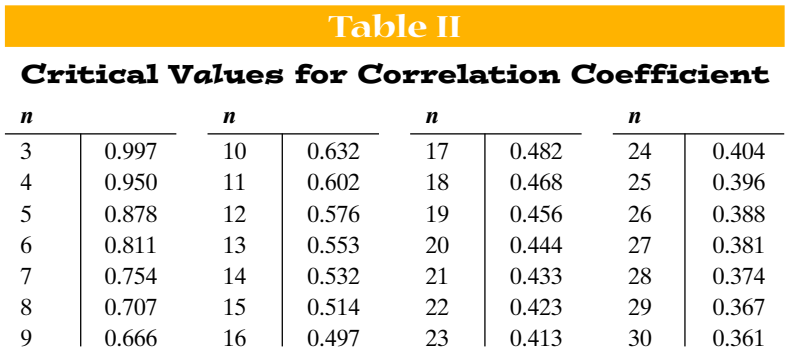

 $\overline{a}$ 

# Tables and Formulas for Sullivan, Statistics: Informed Decisions Using Data ©2010 Pearson Education, Inc

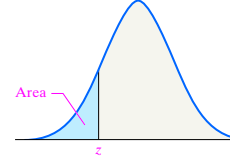

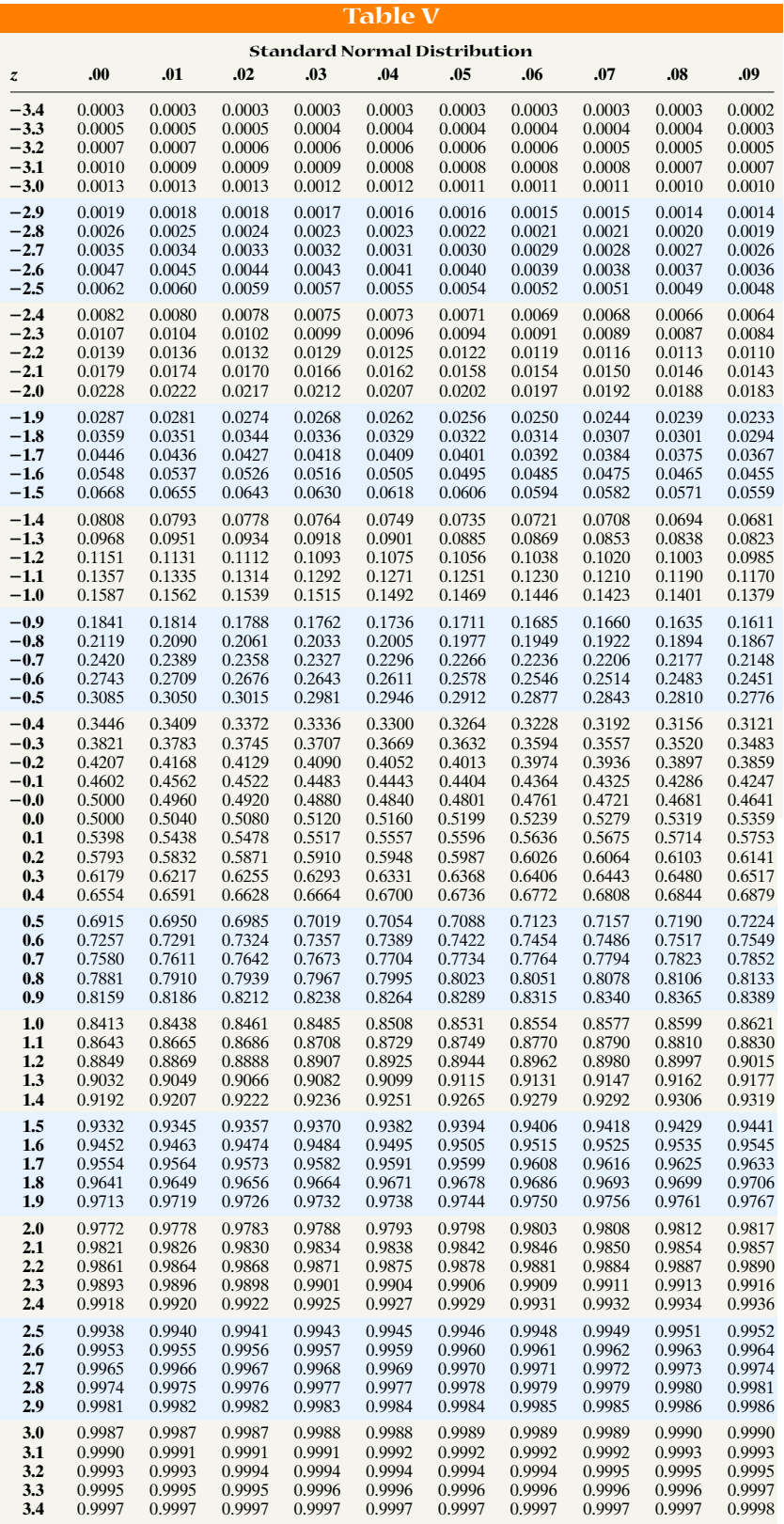

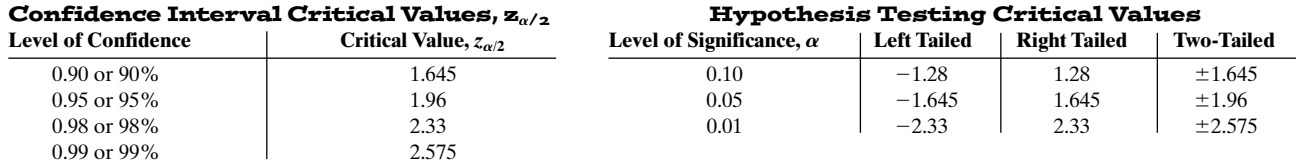

# Tables and Formulas for Sullivan, Statistics: Informed Decisions Using Data ©2010 Pearson Education, Inc

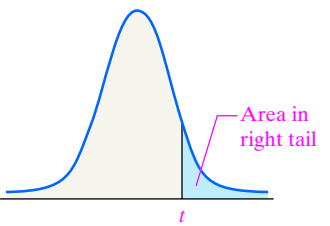

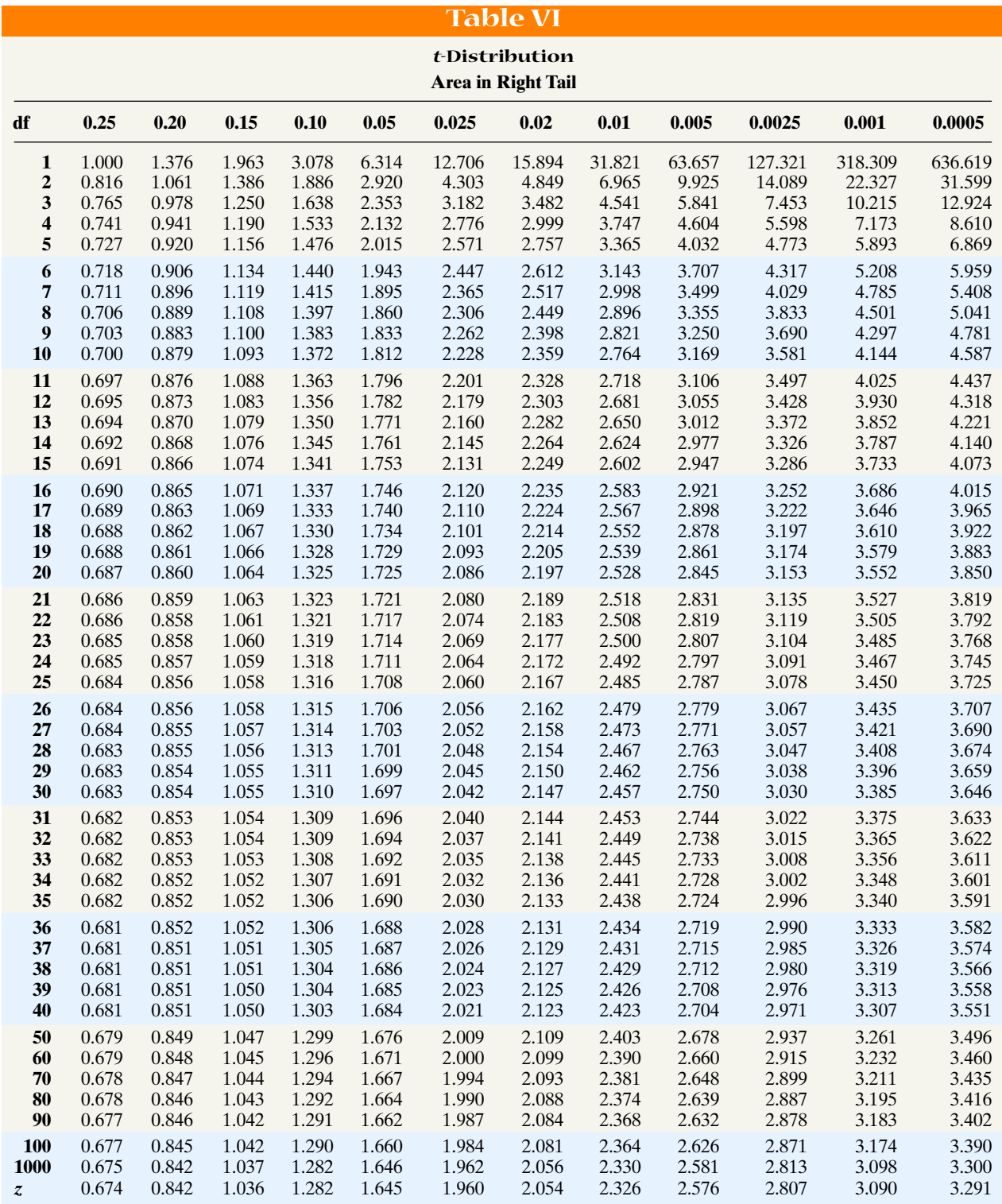

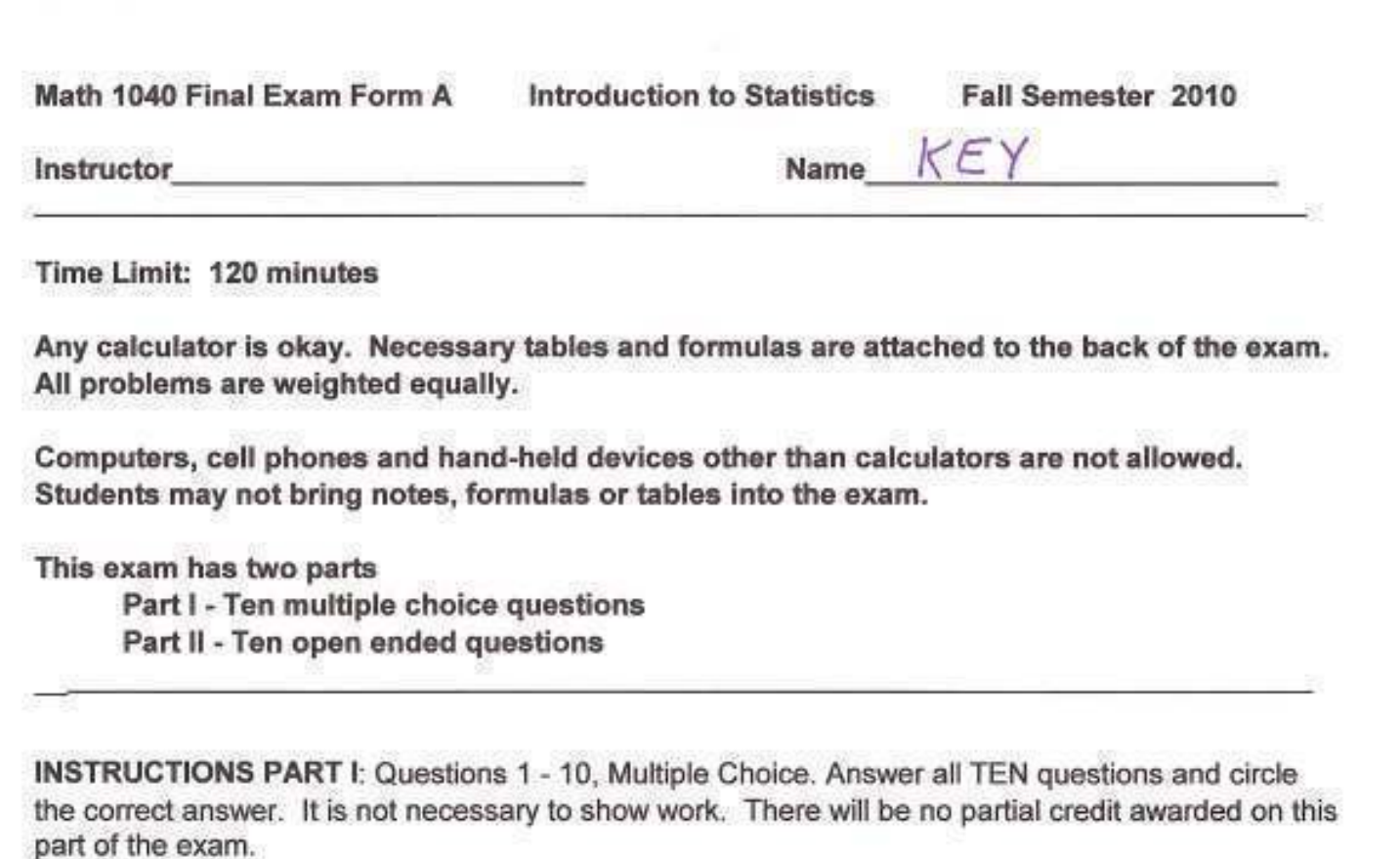

1) A sample consists of every 35th worker from a group of 4000 workers. What sampling technique was used?

A) convenience **B)** cluster C) systematic D) stratified E) random

2) The amount of television viewed by today's youth is of primary concern to Parents Against Watching Television (PAWT). 300 parents of elementary school-aged children were asked to estimate the number of hours per week that their child watched television. The mean and the standard deviation for their responses were 16 and 4, respectively. PAWT constructed a stem-and-leaf display for the data that showed that the distribution of times was a bell-shaped distribution. Give an interval around the mean where you believe most (approximately 95%) of the television viewing times fell in the distribution.

1

A) less than 12 and more than 20 hours per week

B) between 12 and 20 hours per week

C) between 4 and 28 hours per week

D) between 8 and 24 hours per week

 $\overline{x}$  = 16  $2 = 4$  $\frac{4}{8}$  - 22 and  $\frac{1}{8}$  + 22<br> $\frac{1}{8}$  - 22 and  $\frac{1}{8}$  + 24)  $16 - 2(4)$ 

3) SAS was used to compare the high school dropout rates for the 50 states in 1982 and 1984. The box plots generated for these dropout rates are shown below.

Compare the center of the distributions and the variation of the distributions for the two years.

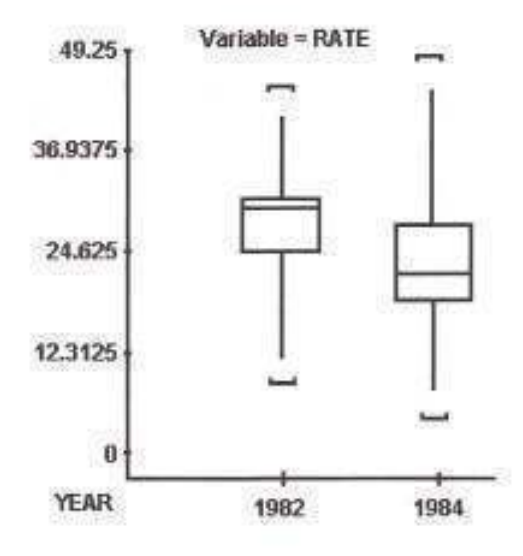

A) Dropout rates had a higher average with more variability in 1982 than in 1984. B) Dropout rates had a higher average with less variability in 1982 than in 1984. C) Dropout rates had a lower average with less variability in 1982 than in 1984. D) Dropout rates had a lower average with more variability in 1982 than in 1984.

4) The table below describes the smoking habits of a group of asthma sufferers.

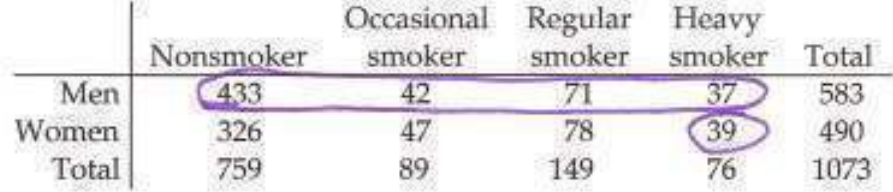

If one of the 1073 people is randomly selected, find the probability that the person is a man or a heavy smoker.

P (man or heavy smoker)  $A) 0.614$  $=$   $\frac{583+39}{1073}$ **B)** 0.487  $C$ ) 0.545  $D) 0.580$  $20.580$ 

5) An unprepared student makes random guesses for the ten true-false questions on a quiz. Find the probability that there is at least one correct answer.

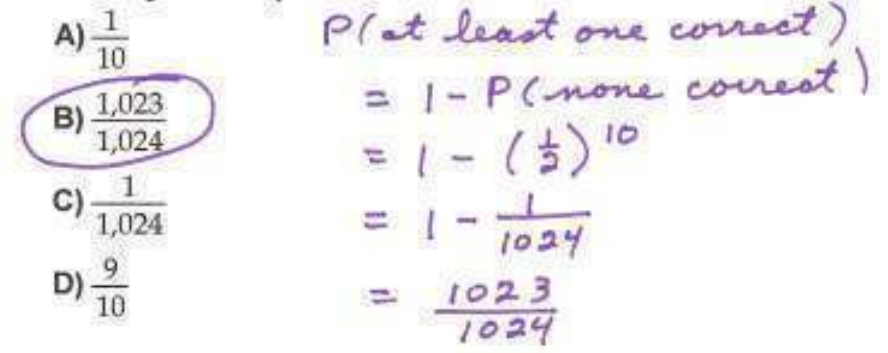

6) A contractor is considering a sale that promises a profit of \$23,000 with a probability of 0.7 or a loss (due to bad weather, strikes, and such) of \$13,000 with a probability of 0.3. What is the expected profit?  $= 0.00$   $(0.2)(-1)$ 

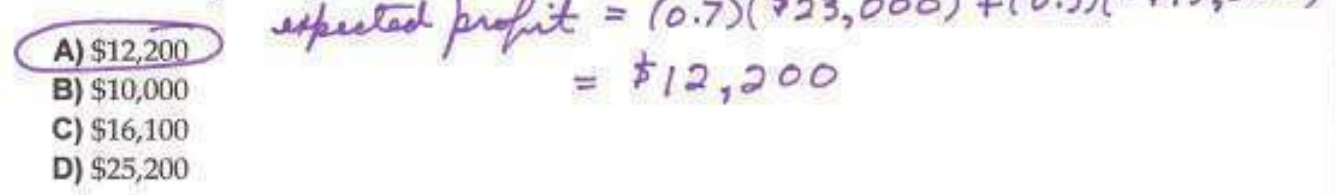

7) Find the z-scores for which 90% of the distribution's area lies between -z and z.

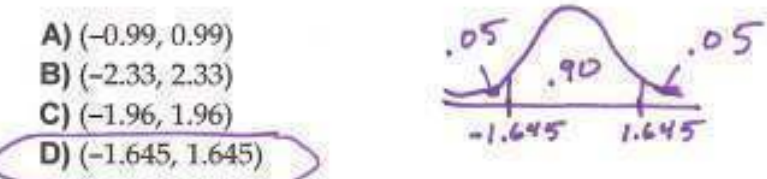

C

8) Determine whether the following normal probability plot indicates that the sample data could have come from a population that is normally distributed.

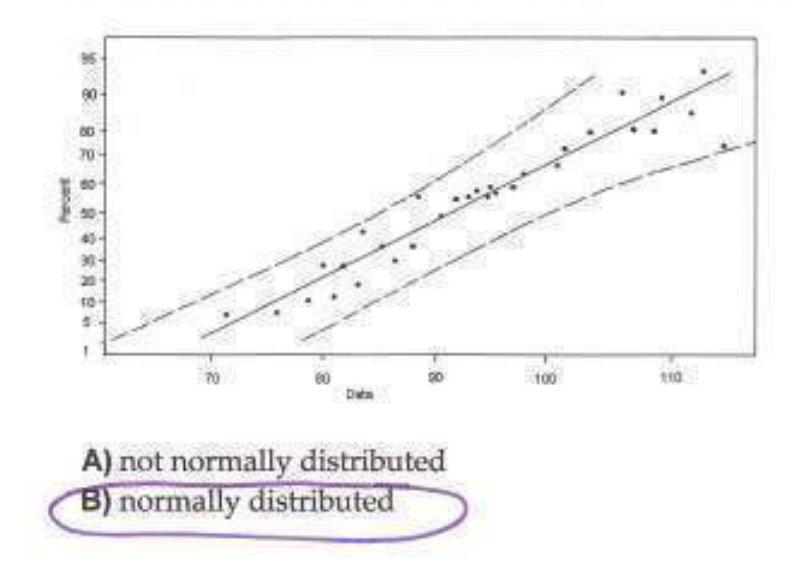

9) The grade point averages for 10 randomly selected students in an algebra class with 125 students are listed below. What is the effect on the width of the confidence interval if the sample size is increased to 20?

2.0 3.2 1.8 2.9 0.9 4.0 3.3 2.9 3.6 0.8

(A) The width decreases.

B) It is impossible to tell without more information.

C) The width remains the same.

D) The width increases.

10) Construct a 95% confidence interval for the population mean,  $\mu$ . Assume the population has a normal distribution. A sample of 25 randomly English majors has a mean test score of 81.5 with a standard deviation of 10.2.

 $n=25$  95%<br> $\overline{x} = 81.5$ , 4 = 10.2  $(A)$  (77.29, 85.71) B) (87.12, 98.32)  $\overline{\chi} \pm t_{\frac{1}{3}} \cdot \frac{4}{\sqrt{\pi}}$ <br>= 81.5 ± 2.064. $\frac{10.2}{\sqrt{25}}$  $C)$  (66.35, 69.89)  $D(77.50, 85.50)$  $(77.29, 85.71)$ 

INSTRUCTIONS PART II: Questions 11 - 20, Short Response. Answer all TEN questions carefully and completely, showing your work and clearly indicating your answer.

11) Researchers investigating the impact of prenatal care on newborn health kept track of the mother's age, the number of weeks the pregnancy lasted, the type of birth (cesarean, induced, natural), the level of prenatal care the mother had (none, minimal, adequate), the birth weight and gender of the baby, and whether the baby exhibited health problems (none, minor, major).

Classify each variable as qualitative or quantitative and, for any quantitative variable, identify the units in which it was measured (or note that they were not provided).

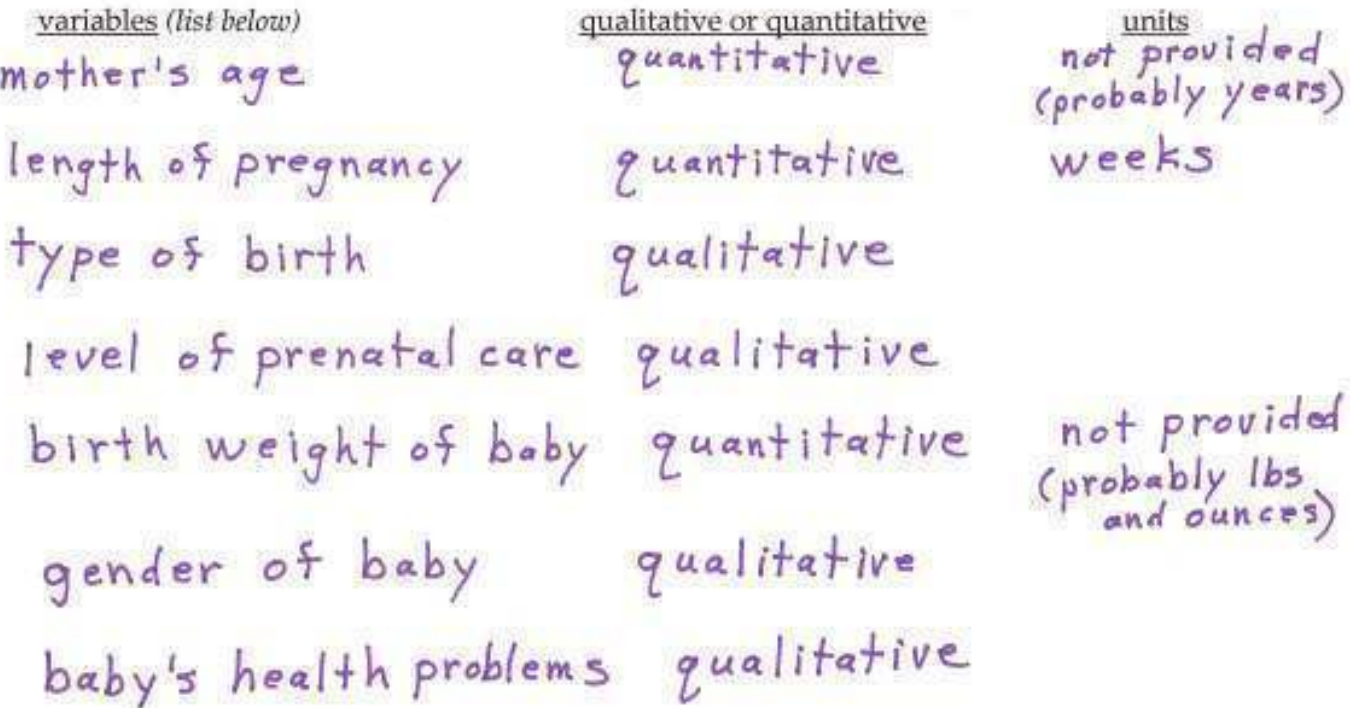

12) Twenty-four workers were surveyed about how long it takes them to travel to work each day. The data below are given in minutes.

20 35 42 52 65 20 60 49 24 37 23 24 22 20 41 25 28 27 50 47 58 30 32 48

Use the data to create a sorted stem-and-leaf plot. Identify the shape of the distribution from your stem-and-leaf plot.

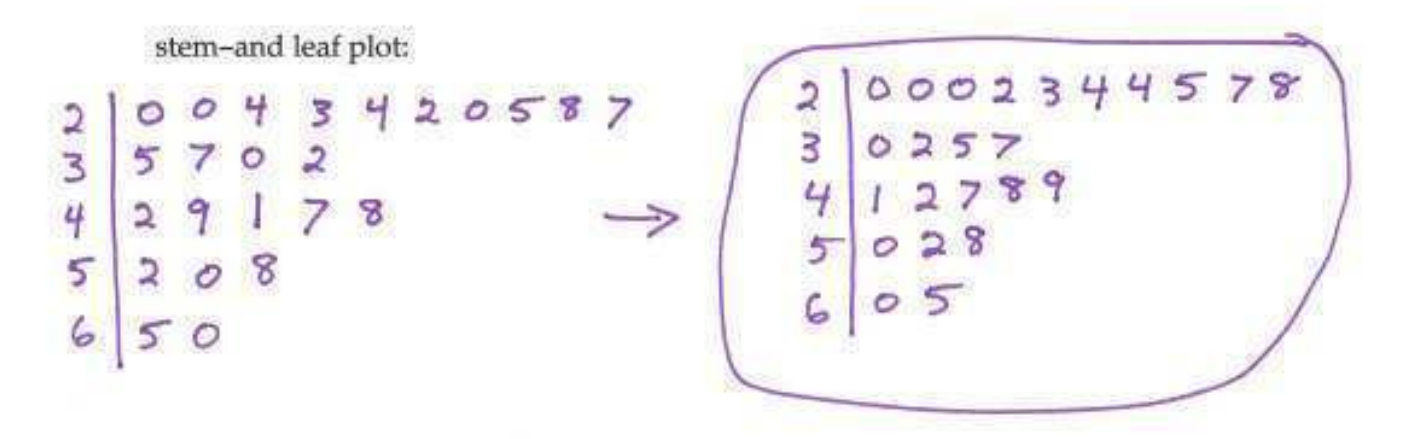

shape of the distribution skewed right

13) In a survey, 20 people were asked how many magazines they had purchased during the previous year. The results are shown below. Construct a histogram to represent the data. Use 4 classes with a class width of 10, and begin with a lower class limit of 1. Label the axes.

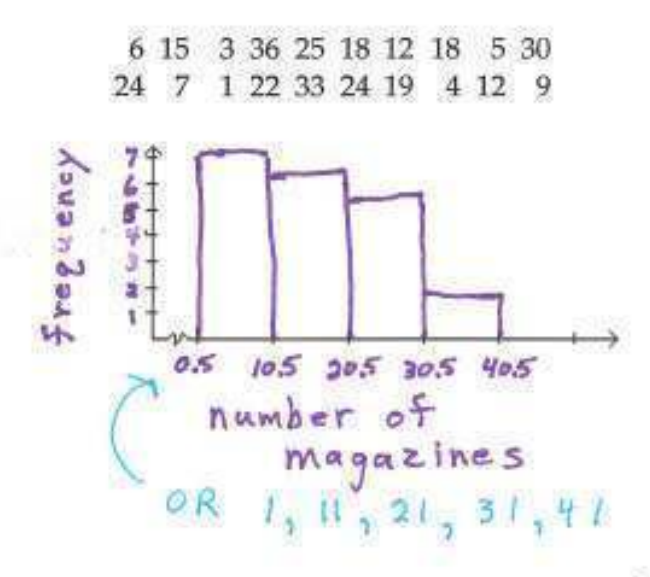

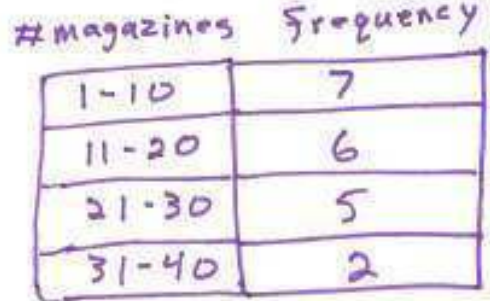

14) Ten students in a graduate program were randomly selected. The following data were obtained regarding their GPAs on entering the program versus their current GPAs.

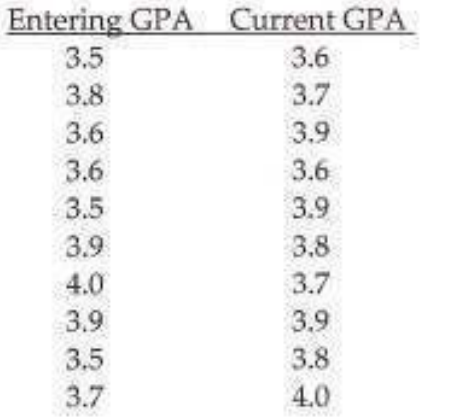

(used calculator)

Use the given data to find the correlation coefficient and the equation of the regression line. Round the final values to three significant digits, if necessary.

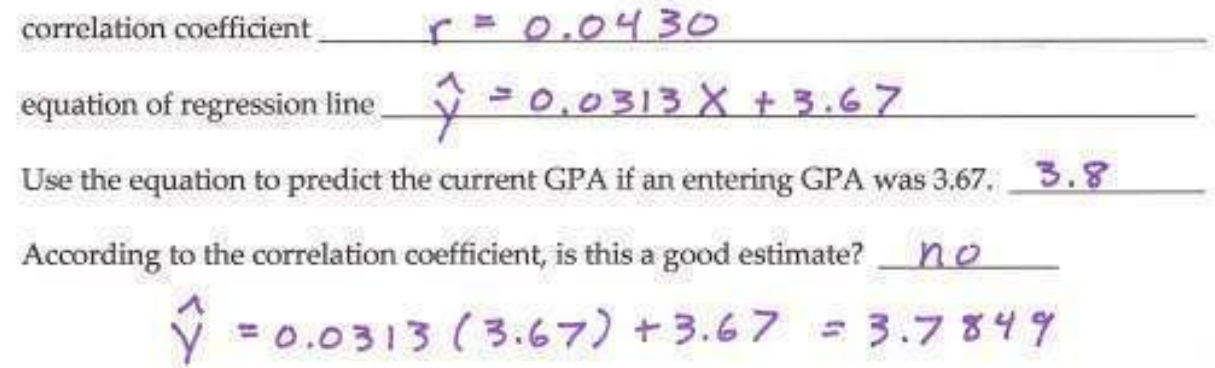

15) How many 5-digit numbers can be formed using the digits 1, 2, 3, 4, 5, 6, 7 if repetition of digits is not allowed?

 $2520$  $7.6.5.4.3 = 2520$  $OR$  $7P_5 = 2520$ 

How many if repetition of digits is allowed?  $16, 807$ 

$$
7.7.7.7 = 7^5
$$
  
= 16,807

16) According to government data, the probability that an adult never visited a museum is 15%. In a random survey of 10 adults, what is the probability that two or fewer never visited a museum? USE THE BINOMIAL PROBABILITY FORMULA. Round the final answer to three significant digits.  $n = 10$  $P = .15$   $I - P = .85$ 

 $P(x \le 2) = P(x = 0) + P(x = 1) + P(x = 2)$ =  $_{10}C_{0}(.15)^{0}(.85)^{10}$  +  $10C_{1}(.15)^{1}(.85)^{7}$ +  $_{10}C_{2}(.15)^{0}(.85)^{8}$  $=(1)(1)(.85)^{10}+(10)(.15)(.85)^{7}+10C_{2}(.15)^{2}(.85)^{3}$  $20.820$  $M$ ust show above steps to get credit!

probability that two or fewer never visited a museum  $\bigcirc$ . 820

17) Assume that women's heights are normally distributed with a mean of 63.6 inches and a standard deviation of 2.5 inches. If 90 women are randomly selected, find the probability that they have a mean height between 62.9 inches and 64.0 inches. Draw and label the distribution. Shade appropriate area.

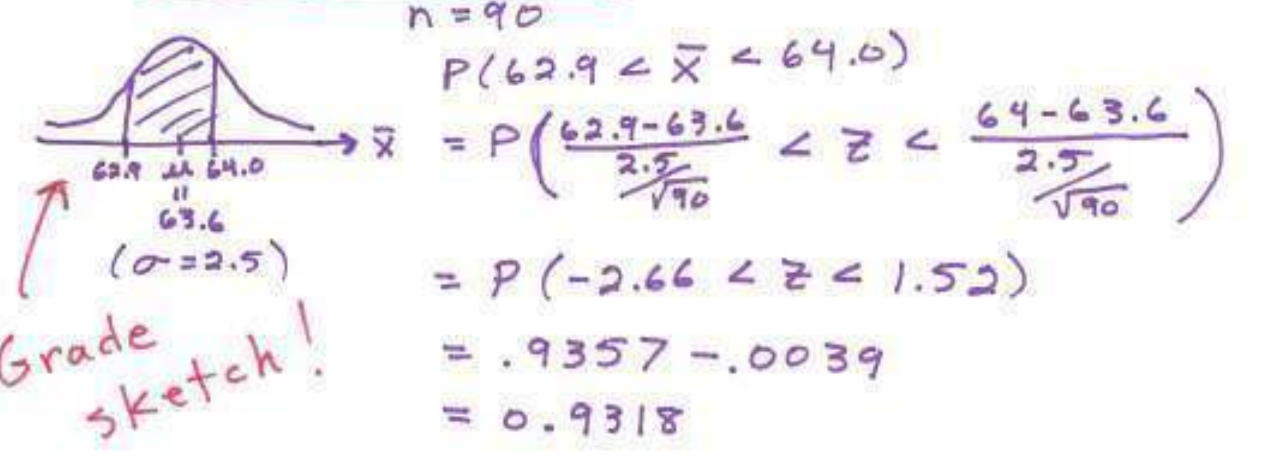

probability that 90 women's mean height is between 62.9 and 64.0 inches 0.9318 or 0.9315 (round to four significant digits)

18) A survey of 865 voters in one state reveals that 408 favor approval of an issue before the legislature. Find a point estimate for  $p$ , the population proportion of voters in the state who favor approval. Construct the 95% confidence interval for the true proportion of all voters in the state who favor approval. Round final answers to three decimal places.

$$
n = 865 \quad \hat{p} = \frac{405}{865} = 245 = 1.96
$$
\n
$$
E = 245 \sqrt{\frac{\hat{p}(1-\hat{p})}{n}} = 1.96 \sqrt{\frac{405}{865} (1-\frac{405}{865})} \approx 0.0332675
$$
\n
$$
\hat{p} - E \le p \le \hat{p} + E
$$
\n
$$
\frac{405}{865} - 0.0332675 \le p \le \frac{408}{865} + 0.0332675
$$
\n
$$
0.438 < p \le 0.505
$$

 $\frac{\lambda}{\beta} = \frac{408}{865} \approx 0.472$ point estimate confidence interval  $0.438$   $\neg p$   $\neg p$   $\neg p$  505

19) Various temperature measurements are recorded at different times for a particular city. The mean of  $23.5^{\circ}$ C is obtained for 40 temperatures on 40 different days. Assuming that  $\sigma$  = 1.5°C, test the claim that the population mean is 23°C using either the classical or p-value approach to hypothesis testing. Use a 0.05 significance level.

Are you using the Classical or P-Value approach?

**Null Hypothesis:** 

 $H_{\bullet}: \mu = 23^{\circ}$  (claim)

 $H_1: U \neq 23^{\circ}$ **Alternative Hypothesis:** 

**Test Statistic:**  $Z_o = \frac{(23.5 - 23)}{1.5}$  $Z_{p} = 2.11$ 

Critical Value(s) or P-Value (circle which of these you use):

 $C.V.925$  $.025$  $P-V$ alue  $2(0.0174)$  $-1.96$  $= 0.0348$  $2.11$ Critical Values: ±1.96  $-2.11$  $Q-Value: 0.0348$ **Conclusion about the Null Hypothesis:** Reject Н.

Conclusion addressing the original claim:

Evidence suggests that the population mean is <u>not</u> 23°C.

**20)** A recent study claimed that at least 15% of junior high students are overweight. In a sample of 160 students, 18 were found to be overweight. At  $\alpha$  = 0.05, test the claim.  $n = 160$   $X = 18$   $\alpha = 0.05$ Show all of your steps.

| Claim: $p \ge .15$              |            |
|---------------------------------|------------|
| $H_0: p = .15$ Claim            |            |
| $H_1: p \le .15$                |            |
| $T_{e5}f$ Statistic!            |            |
| $z_{0} = \frac{160 - .15}{160}$ |            |
| Critical Value                  | $p$ -Value |
| Critical Value                  | $p$ -Value |
| 05                              | 0.18       |
| 0.018                           | 0.18       |
| 0.018                           | 0.18       |
| 0.018                           | 0.18       |
| 0.018                           | 0.0918     |
| 0.018                           | 0.0918     |

\nTable 20.0918

\nThere is not sufficient evidence to reject the claim that at least 15% of junior high students are overwhelming.